## Troubleshooting

## When Error "\*1" occurs ("\*" is axis number)

Check the error number on the controller LED display.

(When error occurs)

The last four errors are displayed in 2- digit hexadecimal number.

The latest error is shown on the leftmost side and the error history is shown in order.

Remove the cause of the error (Refer to the below tables) and return to the normal operation.

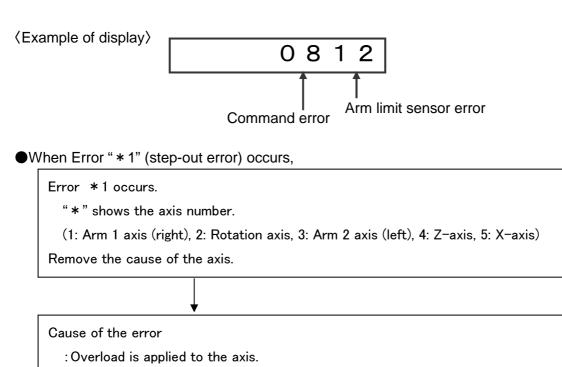

- : Disconnection or connection problem of the cables between robot and the controller.
- :Improper setting of the servo data. (Only for SM/AM specs)
- : Emergency stop (stop by EMG/REM input)
- : Encoder pulse order contains noise.
- : Change of the step-out setting value. (not for all the robot type)
- : Controller driver problem

T

: Motor problem

Remove the cause and clear the error.

| Via communication |                         | cation   | Via PLC          |  | ¥ia Teaching Box |  |
|-------------------|-------------------------|----------|------------------|--|------------------|--|
|                   | Execute Command "RD" to | Execute  | PLC command      |  | Press CLR key to |  |
|                   | clear the error         | "10h" to | clear the error. |  | clear the error  |  |

Remove the cause of the error and return to the usual operation. It is not necessary to execute "origin search"

## •When the error occurs again

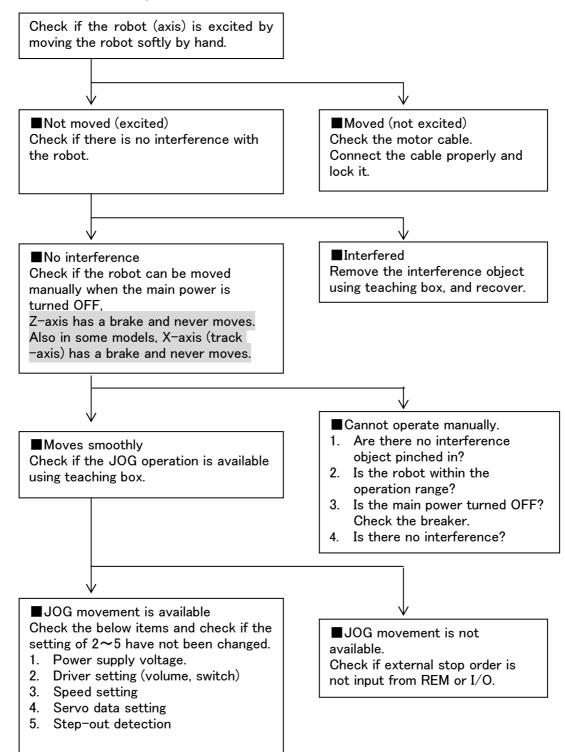